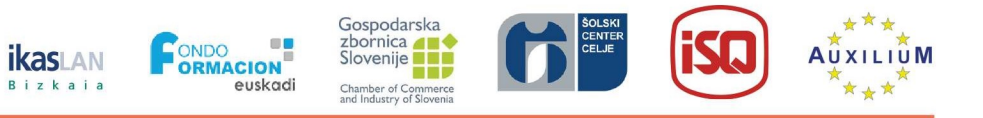

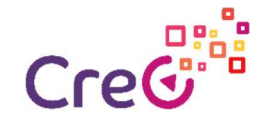

## Unidade 3: Fabrico Aditivo e impressão 3D na Indústria 4.0

## Subunidade 3.3: Software 3D para impressão 3D

## Atividade 3: Software 3D para impressão 3D Resultados da aprendizagem Conhecimentos | Aptidões | Responsabilidade e autonomia Conhecimentos básicos sobre fabrico aditivo e impressão 3D na Indústria 4.0: software utilizado Identificar e fazer corresponder os vários tipos de software utilizado em FA e Impressão 3D à fase do processo em que são usados, designadamente para modelação, fatiamento, etc. Utilizar o software Tinkercad para conceber e desenhar protótipos de peças em impressoras 3D Analisar e debater a conceção 3D de objetos e componentes de peças tendo em conta a aplicação a dar à peça e/ou componente. Tipo de atividade  $|\boxtimes$  PDF ☒ PowerPoint ☐ Imagem/Infográfica ☐ Vídeo ☐ Teste de conhecimentos / Questionário ☐ Jogo □ Outra (descrever) \_\_\_\_\_\_\_\_\_\_\_\_\_\_\_\_\_\_\_\_\_\_\_\_\_\_\_\_\_\_\_\_\_\_\_ Duração 300 min Atividade (será carregada e estará disponível via Moodle para ser visionada pelos formandos Nesta atividade os formandos vão aprender a trabalhar com um software de impressão 3D, disponível e de utilização online e compatível com serviços de impressão 3D por encomenda, caso não se disponha de equipamento próprio de impressão 3D. Para completar esta atividade, os formandos devem seguir os passos seguintes: 1. Ler o capítulo 3.2 (FA: Processos, materiais e áreas de aplicação) do documento em PDF intitulado "UNIDADE 3 - Fabrico aditivo e impressão 3D na Indústria 4.0". 2. Desenvolver a atividade relativa à subunidade 3 – Software 3D - constante do documento em PowerPoint intitulado "Como imprimir em 3D uma etiqueta de identificação usando o software Tinkercad" Avaliação Exercício de autoavaliação na forma de um guia para o fabrico de uma etiqueta de identificação em 3D utilizando o software Tinkercad. Recursos necessários Computador e o acesso ao software de impressão 3D Tinkercad, disponível em https://www.tinkercad.com/. Para saber mais  $\Box$  O último capítulo do documento "UNIDADE 3 - Fabrico aditivo e impressão 3D na Indústria 4.0" contém as referências bibliográficas dos elementos da literatura que serviram de base à elaboração deste resumo. I

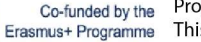

Project number: 2018-1-ES01-KA202-050289

This project has been funded with support from the European Commission. This publication reflects the views only of the author, of the European Union and the Commission cannot be held responsible for any use which may be made of the information contained therein.